### **BAB IV**

### **HASIL DAN PEMBAHASAN**

#### **4.1 Hasil Penelitian**

Penelitian ini menghasilkan website e-tapis untuk UMKM tapis di lampung. Dengan website ini, pelanggan dapat memesan atau mengenal tapis setiap UMKM kemudian dapat membedakan kualitas mana yang lebih unggul dan penggunaan e-tapis pada industri tapis menghasilkan peningkatan yang signifikan dalam daya jual. Selain itu, memberikan landasan kuat bagi pengembangan lebih lanjut dalam memanfaatkan potensi penuh e-tapis untuk mendukung pertumbuhan industri tapis.

### **4.2 Hasil** *Interface* **Program**

Hasil *interface* website e-tapis UMKM tapis lampung sebagai berikut :

#### **4.2.1** *Interface* **Halaman Utama**

Halaman utama merupakan halaman awal yang ditampilkan saat mengakses website. Halaman ini menampilkan produk-produk tapis dari setiap UMKM.

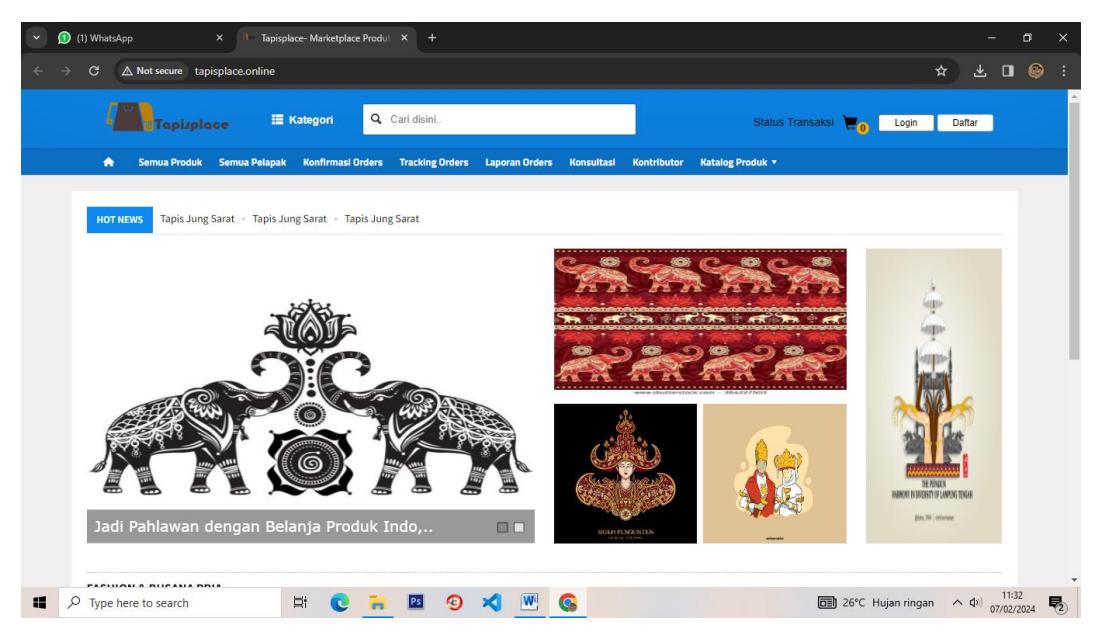

Gambar 4.1 *Interface* Halaman Utama

#### **4.2.2** *Interface* **Halaman Daftar Pembeli**

Pada halaman ini, pembeli diharuskan melakukan pendaftaran terlebih dahulu dengan memasukkan usename, password, nama lengkap, e-mail, provinsi, kota, kecamatan, alamat, no.telp agar dapat mengakses menu terdapat di dalam website.

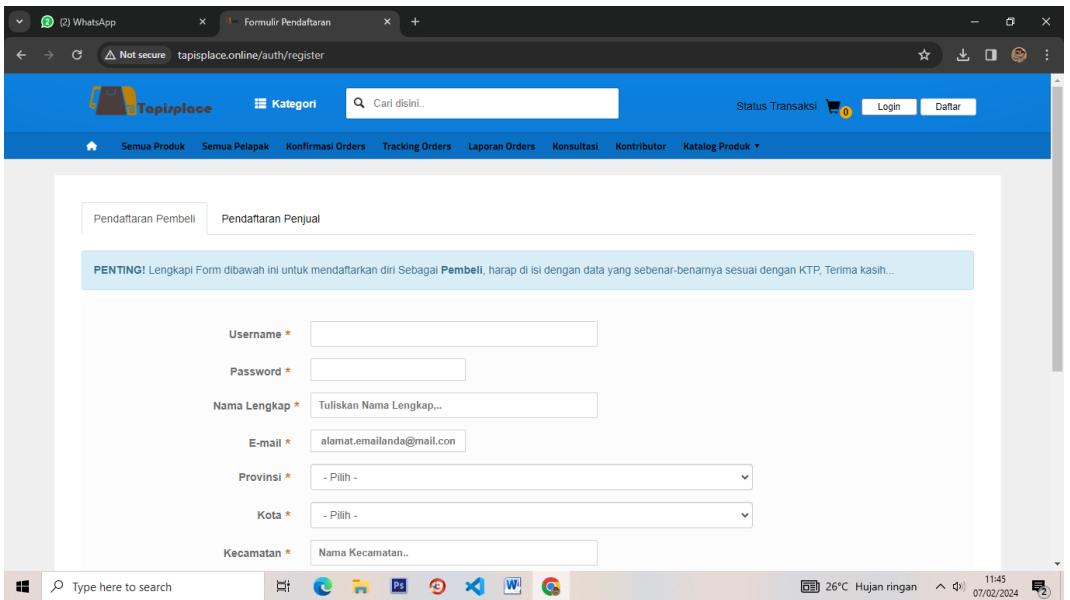

Gambar 4.2 *Interface* Halaman Daftar Pembeli

## **4.2.3** *Interface* **Halaman Daftar Penjual**

Pada halaman ini, penjual diharuskan melakukan pendaftaran terlebih dahulu dengan memasukkan usename, password, nama toko, jenis kelamin, no.telp, e-mail, provinsi, kota, alamat, kode pos, dan referall agar dapat mengakses menu terdapat di dalam website.

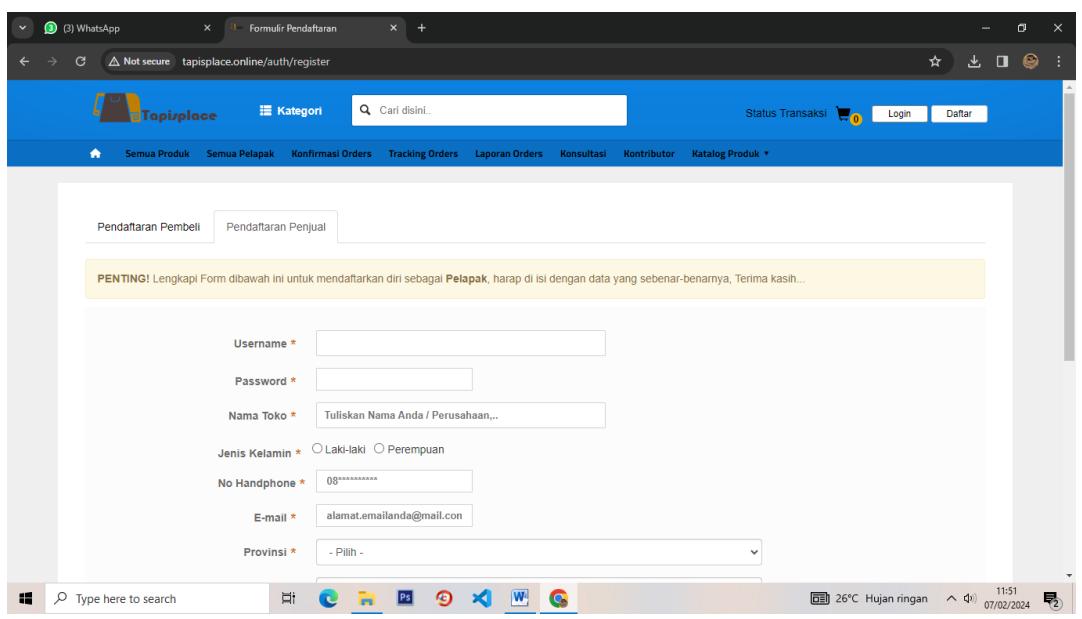

Gambar 4.3 *Interface* Halaman Daftar Penjual

## **4.2.4** *Interface* **Halaman** *Login User*

Pada halaman ini, *user* diharuskan melaukan login terlebih dahulu dengan memasukkan username dan password agar dapat mengakses menu yang terdapat di dalam website.

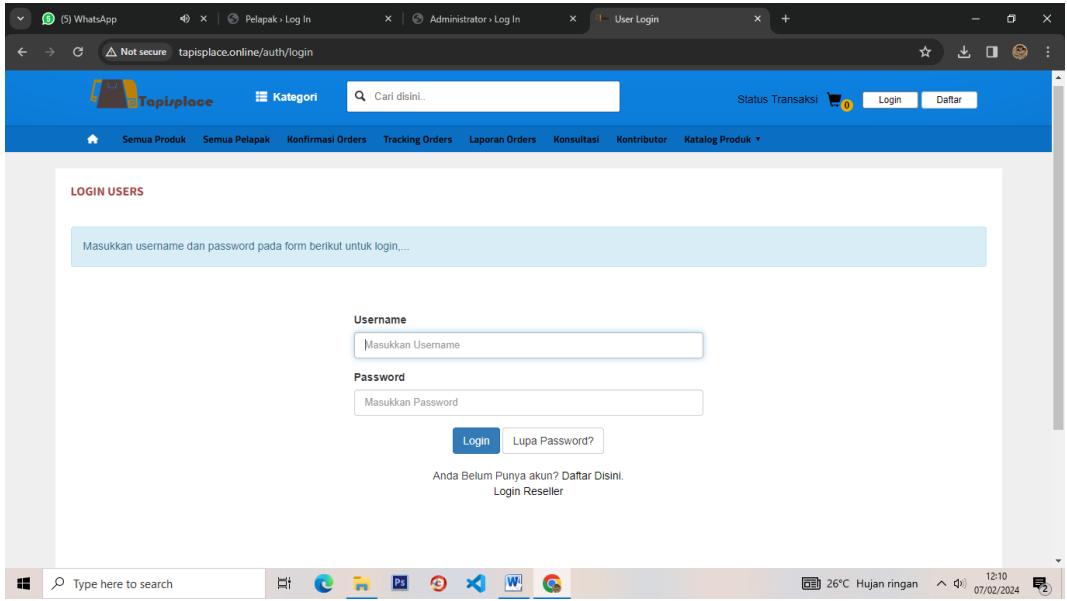

Gambar 4.4 *Interface* Halaman *Login User*

### **4.2.5** *Interface* **Halaman** *Login* **Admin**

Pada halaman ini, admin diharuskan melakukan login terlebih dahulu dengan memasukkan username, password dan masukkan security code agar dapat mengakses menu yang terdapat di dalam website.

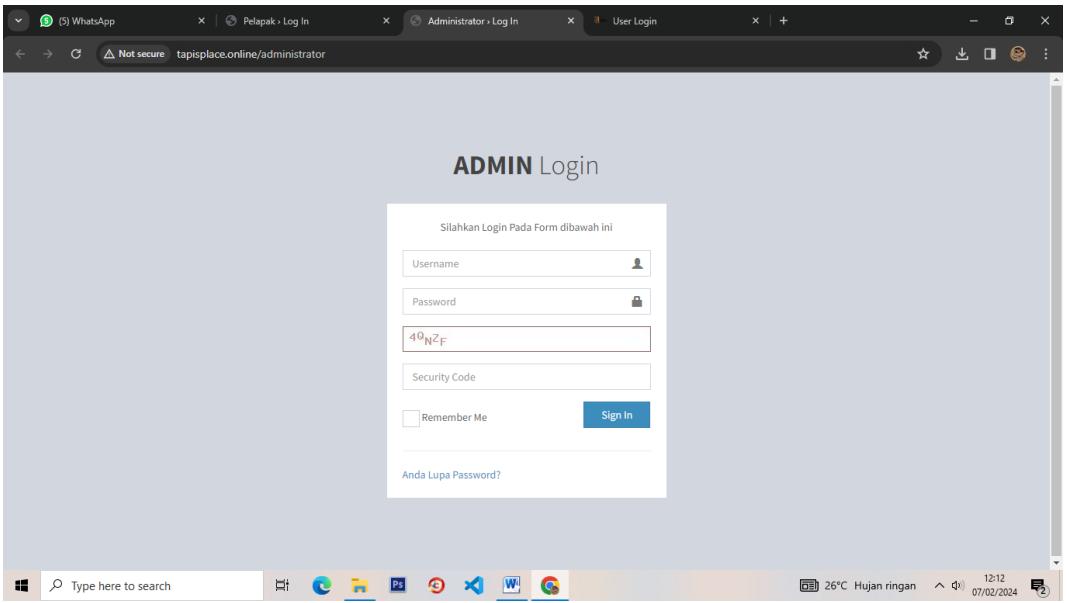

Gambar 4.5 *Interface* Halaman *Login* Admin

## **4.2.6** *Interface* **Halaman** *Login* **Pelapak**

Pada halaman ini, user diharuskan melakukan login terlebih dahulu dengan memasukkan username dan password agar dapat mengakses menu yang terdapat di dalam website.

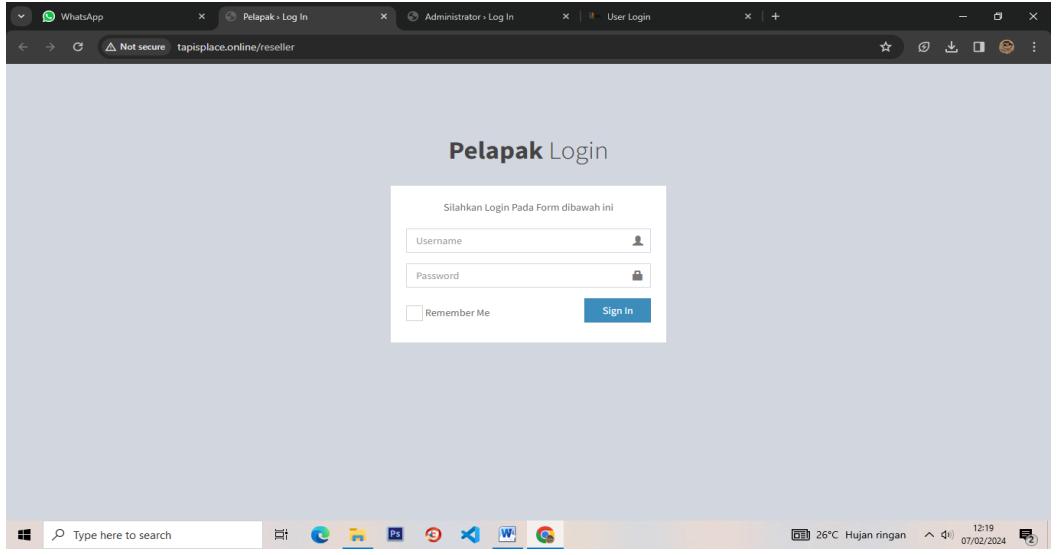

Gambar 4.6 *Interface* Halaman *Login* Pelapak

## **4.2.7** *Interface* **Halaman Kategori Produk**

Halaman ini merupakan halaman kategori produk yang digunakan oleh user untuk melihat produk yang tersedia yang sesuai dengan kategori yang diminati.

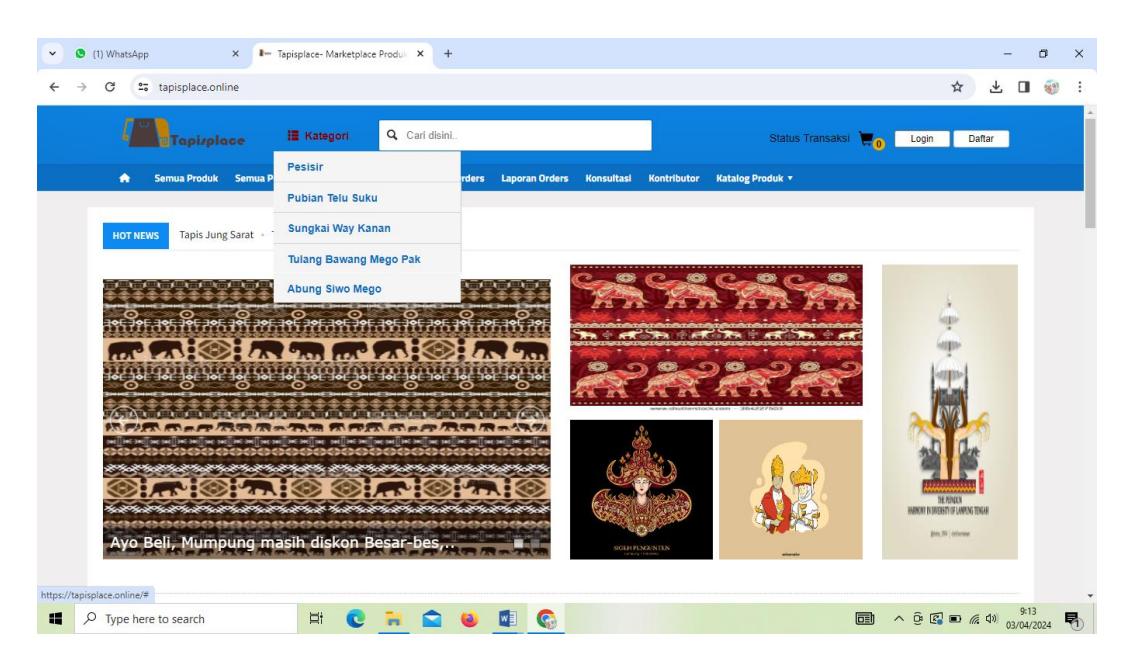

Gambar 4.7 *Interface* Halaman Kategori Produk

## **4.2.8** *Interface* **Halaman Pemesanan**

Pada halaman ini akan menampilkan halaman pemesanan, halaman ini diakses oleh user setelah melakukan pemilihan produk pada halaman kategori produk.

| $\checkmark$ | (2) WhatsApp |                                             |                                             | $\times$                                                      | Keranjang Belanja                                                                      | $\times$ + |        |                                    |             |          |                                                            |                                                             |   |                                               | σ | $\times$ |
|--------------|--------------|---------------------------------------------|---------------------------------------------|---------------------------------------------------------------|----------------------------------------------------------------------------------------|------------|--------|------------------------------------|-------------|----------|------------------------------------------------------------|-------------------------------------------------------------|---|-----------------------------------------------|---|----------|
| G            |              |                                             |                                             | △ Not secure tapisplace.online/members/keranjang/1/55         |                                                                                        |            |        |                                    |             |          |                                                            | ☆                                                           | 医 | $\Box$                                        | ⊜ |          |
|              |              | ٠                                           |                                             |                                                               | Semua Produk Semua Pelapak Konfirmasi Orders Tracking Orders Laporan Orders Konsultasi |            |        |                                    | Kontributor |          | <b>Katalog Produk *</b>                                    |                                                             |   |                                               |   |          |
|              |              |                                             |                                             |                                                               |                                                                                        |            |        |                                    |             |          | Pengirim                                                   | Dija Tapis                                                  |   |                                               |   |          |
|              |              |                                             |                                             | <b>Batalkan Transaksi</b>                                     |                                                                                        |            | Alamat |                                    |             |          | Jl. Gang Cinta Suci, No 333 UT,<br>Bandar Lampung, Lampung |                                                             |   |                                               |   |          |
|              |              |                                             |                                             | <b>Tapis Jung Sarat</b><br>Qty. 1, Harga. Rp 1,950,000 / pcs, |                                                                                        |            |        | Rp 1,950,000                       |             | œ        |                                                            |                                                             |   |                                               |   |          |
|              |              |                                             |                                             | Berat, 360 Gram                                               |                                                                                        |            |        |                                    |             | Penerima | Kadek Putri Sadia Ningsih                                  |                                                             |   |                                               |   |          |
|              |              |                                             | <b>Total Berat</b>                          |                                                               |                                                                                        |            |        | 360 Gram                           |             |          | Alamat                                                     | JI Jambu Raya No. 11b, Gedong<br>Meneng Kec. Rajabasa, Kota |   |                                               |   |          |
|              |              |                                             |                                             |                                                               |                                                                                        |            |        |                                    |             |          |                                                            | Bandar Lampung, Lampung<br>35148, Bandar Lampung,           |   |                                               |   |          |
|              |              |                                             | <b>Pilih Kurir</b>                          |                                                               |                                                                                        |            |        | <b>Total Bayar</b><br>Rp 1,950,000 |             |          | Lampung                                                    |                                                             |   |                                               |   |          |
|              |              |                                             | O JNE O POS O TIKI O COD (Cash on delivery) |                                                               |                                                                                        |            |        |                                    |             |          |                                                            |                                                             |   |                                               |   |          |
|              |              |                                             | Service                                     |                                                               |                                                                                        |            |        |                                    |             |          |                                                            |                                                             |   |                                               |   |          |
|              |              | ○ JNE City Courier<br><b>Tarif Rp 8,000</b> |                                             |                                                               |                                                                                        |            |        |                                    |             |          | <b>POS INDONESI</b>                                        | <b>EXPRESS ACROSS NATION:</b>                               |   |                                               |   |          |
|              |              |                                             | Estimasi sampai 1-2 hari                    |                                                               |                                                                                        |            |        |                                    |             |          |                                                            |                                                             |   |                                               |   |          |
|              |              |                                             |                                             |                                                               |                                                                                        |            |        |                                    |             |          |                                                            | Hanya Satu Vitipan Kilat                                    |   |                                               |   |          |
|              |              |                                             | asdasdasd                                   |                                                               |                                                                                        |            |        |                                    |             |          |                                                            |                                                             |   |                                               |   |          |
|              |              |                                             |                                             |                                                               |                                                                                        |            |        |                                    |             |          |                                                            |                                                             |   |                                               |   |          |
|              |              |                                             |                                             |                                                               |                                                                                        |            |        |                                    |             |          |                                                            |                                                             |   |                                               |   |          |
|              |              |                                             | Powered by Kadek Putri                      | Copyright @2024. All Rights reserved.                         |                                                                                        |            |        |                                    |             |          |                                                            | Alamat Kami / Tentang Kami / Hubungi Kami / Index Berita    |   |                                               |   |          |
| 65           | Ω            |                                             | Type here to search                         |                                                               |                                                                                        |            |        |                                    |             |          |                                                            | 29°C Sebagian cerah                                         |   | 12:55<br>$\wedge$ 4 <sup>1</sup> ) 07/02/2024 |   | 物        |

Gambar 4.8 *Interface* Halaman Pemesanan

## **4.2.9** *Interface* **Halaman Konfirmasi Pembayaran**

Pada halaman ini akan ditampilkan pembayaran yang harus diselesaikan oleh user setelah melakukan pemesanan produk dan memiliki batas pembayaran sebelum 30 menit.

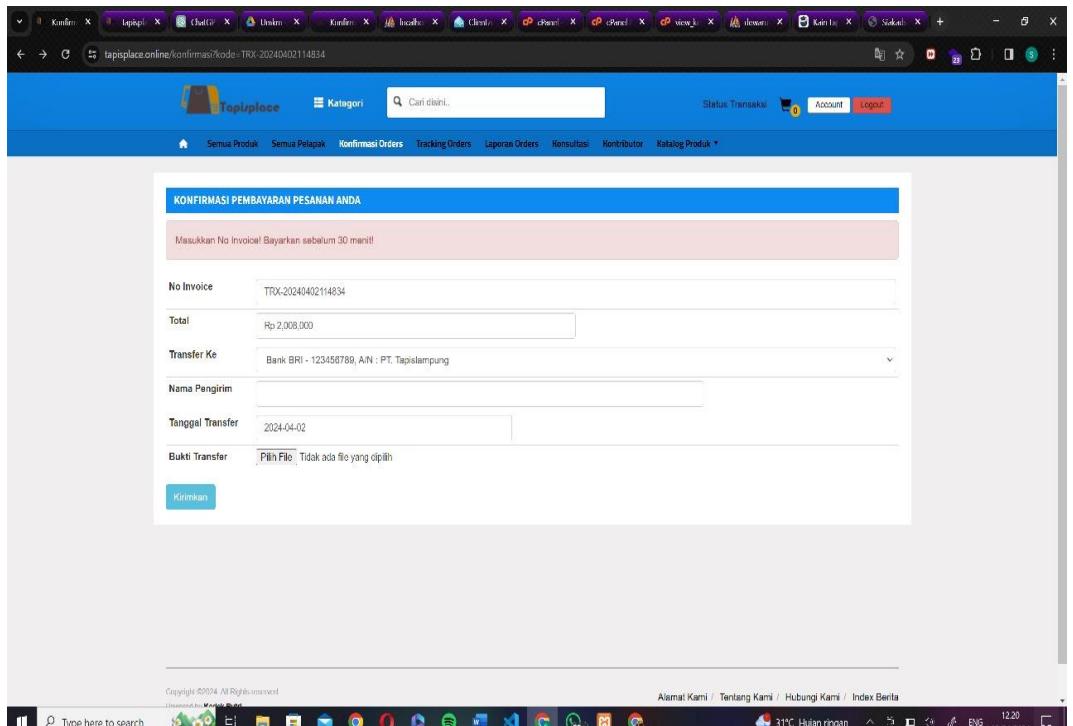

Gambat 4.9 *Interface* Halaman Konfirmasi Pembayaran

# **4.2.10** *Interface* **Halaman Pesanan**

Halaman ini menampilkan informasi tentang pesanan yag diguakan oleh admin untuk mengkonfirmasi pesan yang masuk.

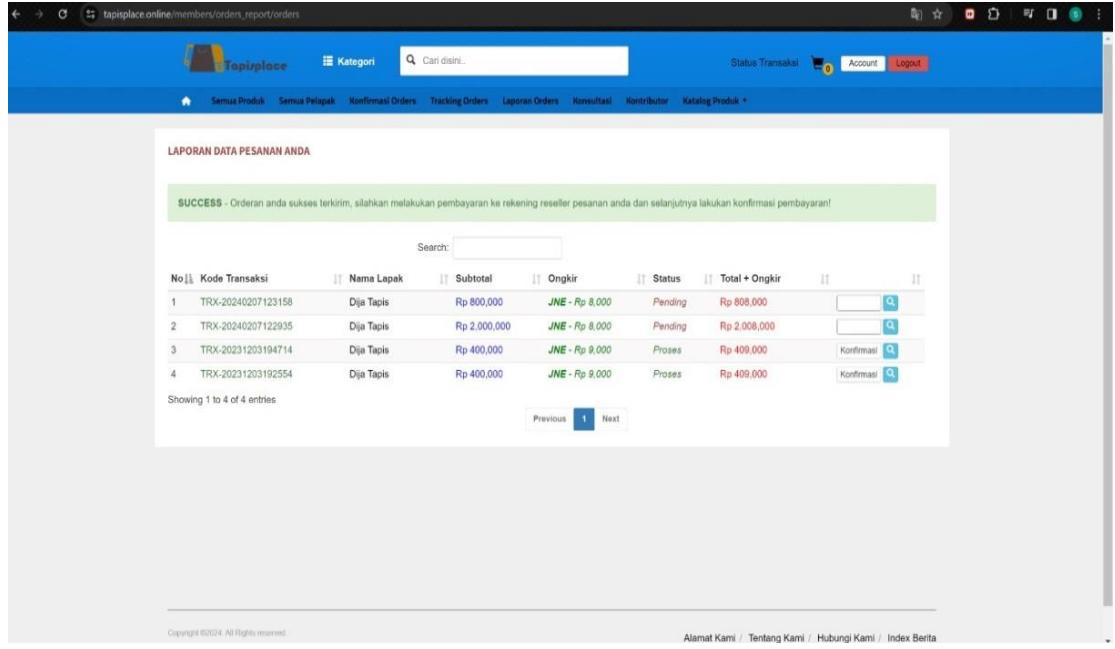

Gambar 4.10 *Interface* Halaman Pesanan